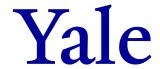

**FIELD** 

## Form 1304 FR.01 – Instructions Pre-Award Costs and At-Risk Account Request Form

**INSTRUCTIONS** 

Revised 3/10/2021

<u>General Guidance</u>: For additional information on the use and management of at-risk accounts, please refer to <u>Pre-award Costs and At-Risk Account Requests</u>.

| Hooder                                                                                                    |                                                                                                    |
|----------------------------------------------------------------------------------------------------|----------------------------------------------------------------------------------------------------|
| Header                                                                                                    |                                                                                                    |
| IRES Record #                                                                                                    | Enter the corresponding IRES record number.                                                                                                    |
| Cost Center                                                                                                    | Enter the Cost Center under which the award will be set up.                                                                                                    |
| Award Name                                                                                                    | Enter the award name (title) that will be entered into Workday.                                                                                                    |
| Section I – Demographic Information                                                                                                    |                                                                                                    |
| Principal Investigator/Project Director's Name                                                                                                    | Enter the full name ("John Q. Smith") of the PI/PD of the project.                                                                                                    |
| Department Name                                                                                                    | Enter the name of the department of the PI/PD's home department or the department that has responsibility for the administration of this proposal and any subsequent funding.                                                                                                    |
| Business Office Contact                                                                                                    | Enter the name of the contact in the business office/cost center that will be responsible for administering the account (usually the PI's business cost center).                                                                                                    |
| Phone                                                                                                    | Enter office phone number of the contact in the business office/cost center that will be responsible for administering the account (usually the PI's business cost center).                                                                                                    |
| Section II – Project and Sponsor Information                                                                                                    |                                                                                                    |
| Project Title                                                                                                    | Enter the full title of the project/proposal.                                                                                                    |
| Sponsor Name                                                                                                    | Enter the name of sponsor.                                                                                                    |
| Sponsor Award Number (if known)                                                                                                    | If known, enter the expected award number to be issued by the sponsor for this funding.                                                                                                    |
| Originating Sponsor, if Yale is a Subrecipient                                                                                                    | If the anticipated funding to Yale will be in the form of a subaward, indicate the name of the prime source of funding e.g., NIH, NSF, etc.                                                                                                    |
| Section III – Compliance Requirements                                                                                                    |                                                                                                    |
| Does the research involve human subjects?                                                                                                    | Indicate Yes or No as to whether or not the project will involve human subjects. If 'Yes', indicate the protocol number(s) and congruency date(s). If this information is not included it will be sent back to the department to complete.                                                                                                    |
| Does the research involve animal subjects?                                                                                                    | Indicate "Yes" or "No" as to whether or not the project will involve animal subjects. If 'Yes' indicate the protocol number(s) and congruency date(s). If this information is not included it will be sent back to the department to complete.                                                                                                    |
| congruency dates for each.                                                                                                    | ocol associated with this research, please identify them on an additional sheet listing each and the                                                                                                    |
| <b>NOTE:</b> If a protocol(s) is pending approval at the Principal Investigator. Examples of letters are loc                                                                                                    | e time of submitting this form, this form must be accompanied by an Attestation letter signed by the ated <a href="here">here</a> .                                                                                                    |
| NOTE: If a protocol(s) is pending approval at the                                                                                                    |                                                                                                    |
| <b>NOTE:</b> If a protocol(s) is pending approval at the Principal Investigator. Examples of letters are loc                                                                                                    |                                                                                                    |
| NOTE: If a protocol(s) is pending approval at the Principal Investigator. Examples of letters are loc Section IV – Award Information                                                                                                    | Indicate which of the following apply:  Pre-Award Costs and account set-up: This option should be selected when the PI wants to initiate the project 90 days prior to the start date of the award. For Pre-Award costs, OSP prior approval is required for federal sponsors; Sponsor approval is required for non-federal sponsors.  Pre-award costs approval only: Award is in-house and already set-up. This request should be extremely rare. For Pre-Award costs, OSP prior approval is required for federal sponsors; Sponsor approval is required for non-federal sponsors. In those rare situations when after the fact (i.e., an award was received, an account set-up, and the start date has passed), and later recognized that pre-award costs should have been requested but were not, the PI must complete Form 1304 FR.01 and receive OSP approval prior to executing any cost transfers.                                                                                                    |
| NOTE: If a protocol(s) is pending approval at the Principal Investigator. Examples of letters are loc Section IV – Award Information  Type of Request                                                                                                    | Indicate which of the following apply:  Pre-Award Costs and account set-up: This option should be selected when the PI wants to initiate the project 90 days prior to the start date of the award. For Pre-Award costs, OSP prior approval is required for federal sponsors; Sponsor approval is required for non-federal sponsors.  Pre-award costs approval only: Award is in-house and already set-up. This request should be extremely rare. For Pre-Award costs, OSP prior approval is required for federal sponsors; Sponsor approval is required for non-federal sponsors. In those rare situations when after the fact (i.e., an award was received, an account set-up, and the start date has passed), and later recognized that pre-award costs should have been requested but were not, the PI must complete Form 1304 FR.01 and receive OSP approval prior to executing any cost transfers.  No pre-award costs: Award is late and/or negotiations ongoing                                                                                                    |
| NOTE: If a protocol(s) is pending approval at the Principal Investigator. Examples of letters are loc Section IV – Award Information                                                                                                    | Indicate which of the following apply:  Pre-Award Costs and account set-up: This option should be selected when the PI wants to initiate the project 90 days prior to the start date of the award. For Pre-Award costs, OSP prior approval is required for federal sponsors; Sponsor approval is required for non-federal sponsors.  Pre-award costs approval only: Award is in-house and already set-up. This request should be extremely rare. For Pre-Award costs, OSP prior approval is required for federal sponsors; Sponsor approval is required for non-federal sponsors. In those rare situations when after the fact (i.e., an award was received, an account set-up, and the start date has passed), and later recognized that pre-award costs should have been requested but were not, the PI must complete Form 1304 FR.01 and receive OSP approval prior to executing any cost transfers.                                                                                                    |
| NOTE: If a protocol(s) is pending approval at the Principal Investigator. Examples of letters are loc Section IV – Award Information  Type of Request                                                                                                    | Indicate which of the following apply:  Pre-Award Costs and account set-up: This option should be selected when the PI wants to initiate the project 90 days prior to the start date of the award. For Pre-Award costs, OSP prior approval is required for federal sponsors; Sponsor approval is required for non-federal sponsors.  Pre-award costs approval only: Award is in-house and already set-up. This request should be extremely rare. For Pre-Award costs, OSP prior approval is required for federal sponsors; Sponsor approval is required for non-federal sponsors. In those rare situations when after the fact (i.e., an award was received, an account set-up, and the start date has passed), and later recognized that pre-award costs should have been requested but were not, the PI must complete Form 1304 FR.01 and receive OSP approval prior to executing any cost transfers.  No pre-award costs: Award is late and/or negotiations ongoing  Provide a justification as to why an 'At-Risk' account is needed for this project; The justification should include documentation that funding is imminent. If requesting pre-award costs, provide justification as to why pre-award is necessary for the efficient and timely performance of the                                                                                                    |
| NOTE: If a protocol(s) is pending approval at the Principal Investigator. Examples of letters are loc.  Section IV – Award Information  Type of Request  At-Risk and/or Pre-award Request Justification                                                                    | Indicate which of the following apply:  Pre-Award Costs and account set-up: This option should be selected when the PI wants to initiate the project 90 days prior to the start date of the award. For Pre-Award costs, OSP prior approval is required for federal sponsors; Sponsor approval is required for non-federal sponsors.  Pre-award costs approval only: Award is in-house and already set-up. This request should be extremely rare. For Pre-Award costs, OSP prior approval is required for federal sponsors; Sponsor approval is required for non-federal sponsors. In those rare situations when after the fact (i.e., an award was received, an account set-up, and the start date has passed), and later recognized that pre-award costs should have been requested but were not, the PI must complete Form 1304 FR.01 and receive OSP approval prior to executing any cost transfers.  No pre-award costs: Award is late and/or negotiations ongoing  Provide a justification as to why an 'At-Risk' account is needed for this project; The justification should include documentation that funding is imminent. If requesting pre-award costs, provide justification as to why pre-award is necessary for the efficient and timely performance of the project.  Indicate, by marking with an "X", whether the anticipated award will be a: "New", "Competitive                                                                                                    |
| NOTE: If a protocol(s) is pending approval at the Principal Investigator. Examples of letters are loc.  Section IV – Award Information  Type of Request  At-Risk and/or Pre-award Request Justification  Anticipated Award will be:                                        | Indicate which of the following apply:  Pre-Award Costs and account set-up: This option should be selected when the PI wants to initiate the project 90 days prior to the start date of the award. For Pre-Award costs, OSP prior approval is required for federal sponsors; Sponsor approval is required for non-federal sponsors.  Pre-award costs approval only: Award is in-house and already set-up. This request should be extremely rare. For Pre-Award costs, OSP prior approval is required for federal sponsors; Sponsor approval is required for non-federal sponsors. In those rare situations when after the fact (i.e., an award was received, an account set-up, and the start date has passed), and later recognized that pre-award costs should have been requested but were not, the PI must complete Form 1304 FR.01 and receive OSP approval prior to executing any cost transfers.  No pre-award costs: Award is late and/or negotiations ongoing  Provide a justification as to why an 'At-Risk' account is needed for this project; The justification should include documentation that funding is imminent. If requesting pre-award costs, provide justification as to why pre-award is necessary for the efficient and timely performance of the project.  Indicate, by marking with an "X", whether the anticipated award will be a: "New", "Competitive Renewal" or "Non-competing Continuation" funding (to an existing award).                                                                             |
| NOTE: If a protocol(s) is pending approval at the Principal Investigator. Examples of letters are loc.  Section IV – Award Information  Type of Request  At-Risk and/or Pre-award Request Justification  Anticipated Award will be:  Anticipated Award/Subaward Start Date | Indicate which of the following apply:  Pre-Award Costs and account set-up: This option should be selected when the PI wants to initiate the project 90 days prior to the start date of the award. For Pre-Award costs, OSP prior approval is required for federal sponsors; Sponsor approval is required for non-federal sponsors.  Pre-award costs approval only: Award is in-house and already set-up. This request should be extremely rare. For Pre-Award costs, OSP prior approval is required for federal sponsors; Sponsor approval is required for non-federal sponsors. In those rare situations when after the fact (i.e., an award was received, an account set-up, and the start date has passed), and later recognized that pre-award costs should have been requested but were not, the PI must complete Form 1304 FR.01 and receive OSP approval prior to executing any cost transfers.  No pre-award costs: Award is late and/or negotiations ongoing  Provide a justification as to why an 'At-Risk' account is needed for this project; The justification should include documentation that funding is imminent. If requesting pre-award costs, provide justification as to why pre-award is necessary for the efficient and timely performance of the project.  Indicate, by marking with an "X", whether the anticipated award will be a: "New", "Competitive Renewal" or "Non-competing Continuation" funding (to an existing award).  Enter the anticipated date sponsor is expecting to make funding available. |

| Charging Instructions (COA)                                       | Enter the COA Worktags (Yale Grant #, Award #, Assignee, Cost Center) of the Yale account that will be revised if an account already exists (i.e., open year two of an existing award when the award notice is late) or indicate "New" if new PTAO will be needed. |
|-------------------------------------------------------------------|----------------------------------------------------------------------------------------------------|
| F&A Rate                                                          | Indicate the F&A rate that is being used to calculate the F&A costs.                                                                                                    |
| F&A Rate Base                                                     | Indicate the F&A rate base upon which the F&A costs are being calculated.                                                                                                    |
| If Salary-over-the-Cap/Cost Sharing, please indicate type         | If the anticipated award includes Salary-over-the-cap/Cost-Sharing, choose from the appropriate type from drop down list.                                                                                                    |
| Award                                                             | If Cost-Sharing/Salary-over-the Cap applies, enter the Yale award (account, "AWDxxxxxx" and grant "GRxxxxxx") number supporting the cost sharing/salary-over-the-cap charges.                                                                                      |
| Cost Center                                                       | Enter the Yale Cost Center for where the cost sharing/salary-over-the-cap will be charged.                                                                                                    |
| Section V – Statement of Responsibility for Requesting an Account |                                                                                                    |
| Source of Departmental Funds (Charging Instructions)              | Enter the COA to be charged, if award is not received.                                                                                                    |
| Approval Signatures                                               | Required signatures include the Principal Investigator, Administrator/Business Manager and the Department Chair.                                                                                                    |